## **Protocollo PROFIBUS**

**Dai lucidi Prof. Salvatore CAVALIERI Università di CATANIA**

## **PROcess FIeld BUS (PROFIBUS)**

## $\cdot$  **Standard Tedesco DIN 19245**

- Standard Europeo CENELEC EN 50170.2 (DP, FMS, PA)
	- ¾Profibus FMS (Fieldbus Message Specification)
	- ¾Profibus DP (Decentralized Peripherals)
	- ¾Profibus PA (Process Automation)
- Standard Internazionale IEC 61158

### **PRO FI ld BUS (PROFIBUS) PROcess eld**

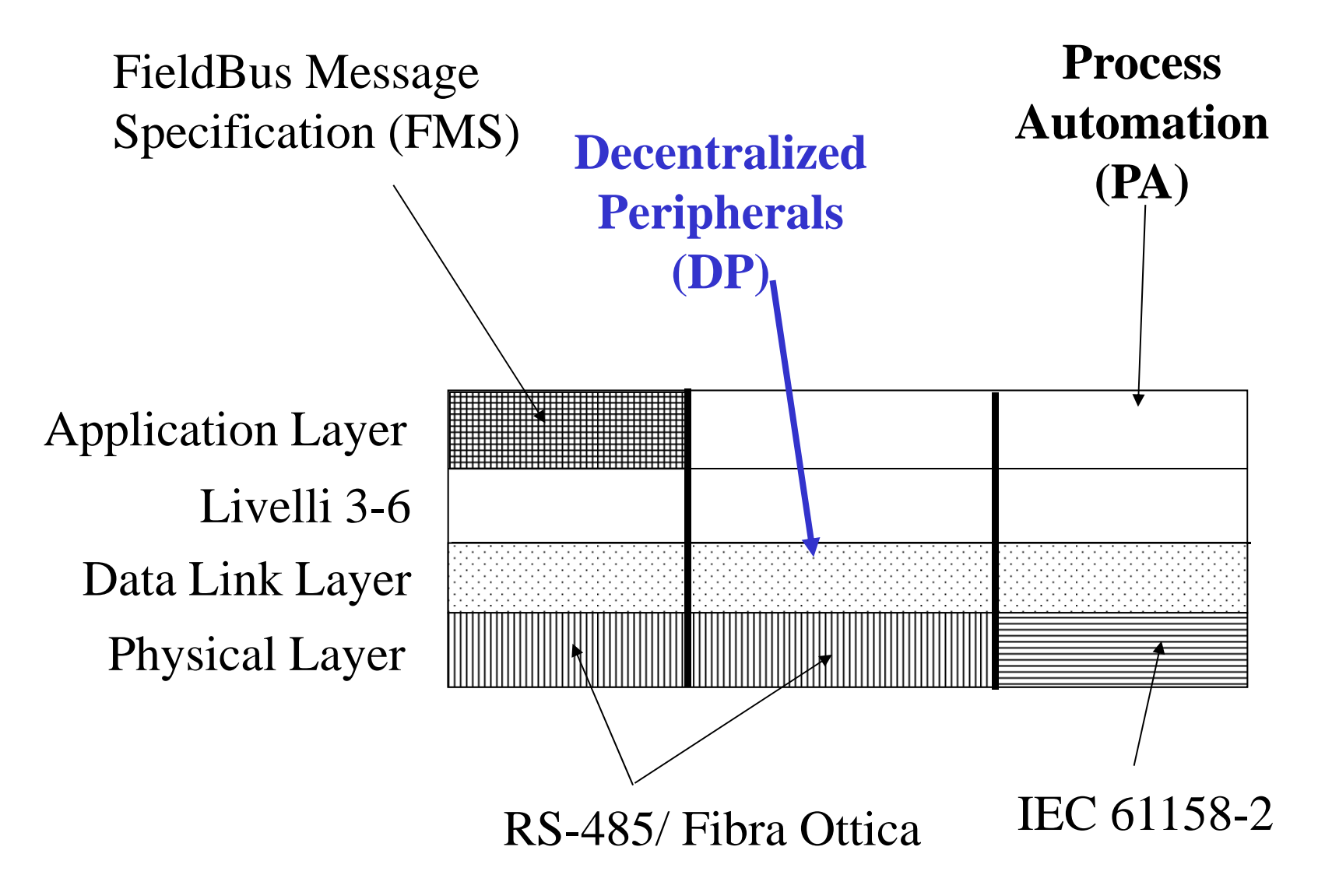

### **Struttura completa di Profibus**

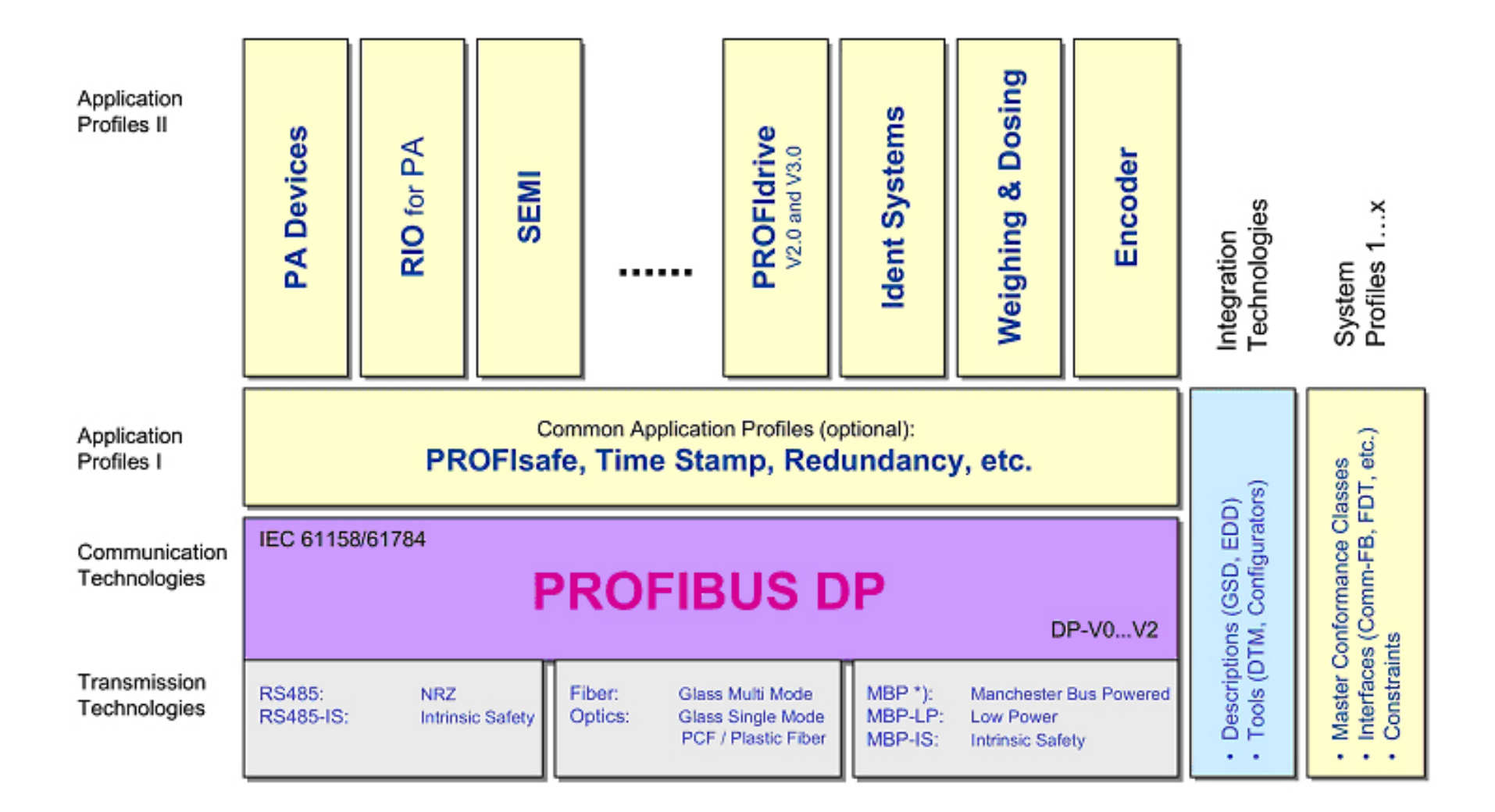

# **Protocollo Profibus DP/FMS Physical Layer RS 485 RS-485**

- $\bullet$  Sono previsti bit/rate: 9.6 kb/s, 19.2 kb/s, 93.75 kb/s, 187.5 kb/s, 500 kb/s, 1.5 Mb/s, 12Mb/s.
- $\mathbf{E}$  E' possibile connettere fino <sup>a</sup> 126 nodi di comunicazione.
	- ¾ Nel caso in cui la comunicazione è realizzata con RS-485, il sistema è suddiviso in singoli segmenti collegati tra loro da ripetitori. Ogni segmento contiene al massimo 32 nodi di comunicazione.

# **Protocollo Profibus DP/FMS Physical Layer RS-485**

◆ Il Profibus DP e FMS utilizzano una codifica dati NRZ (non return to zero)

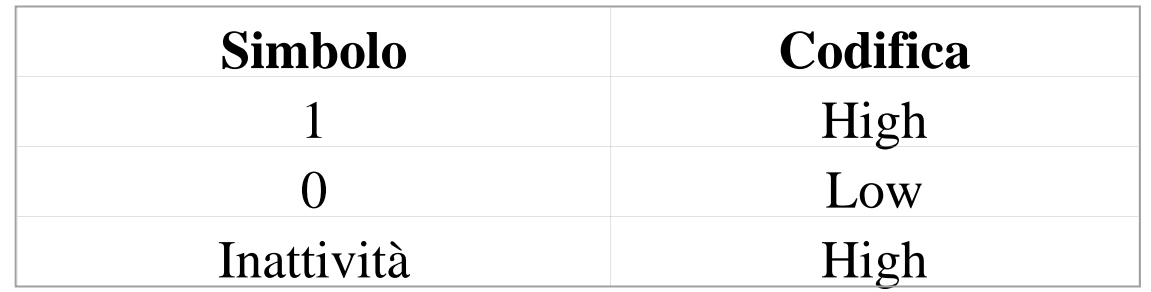

\* Per ogni 8 bits di dati vengono trasmessi 11 bits:

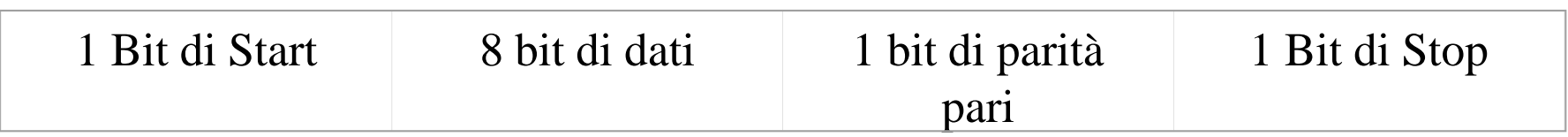

# **Protocollo Profibus PA Physical Layer IEC 61158-2**

 $\frac{1}{2}$ ◆ Il Profibus PA utilizza una codifica Manchester Biphase L

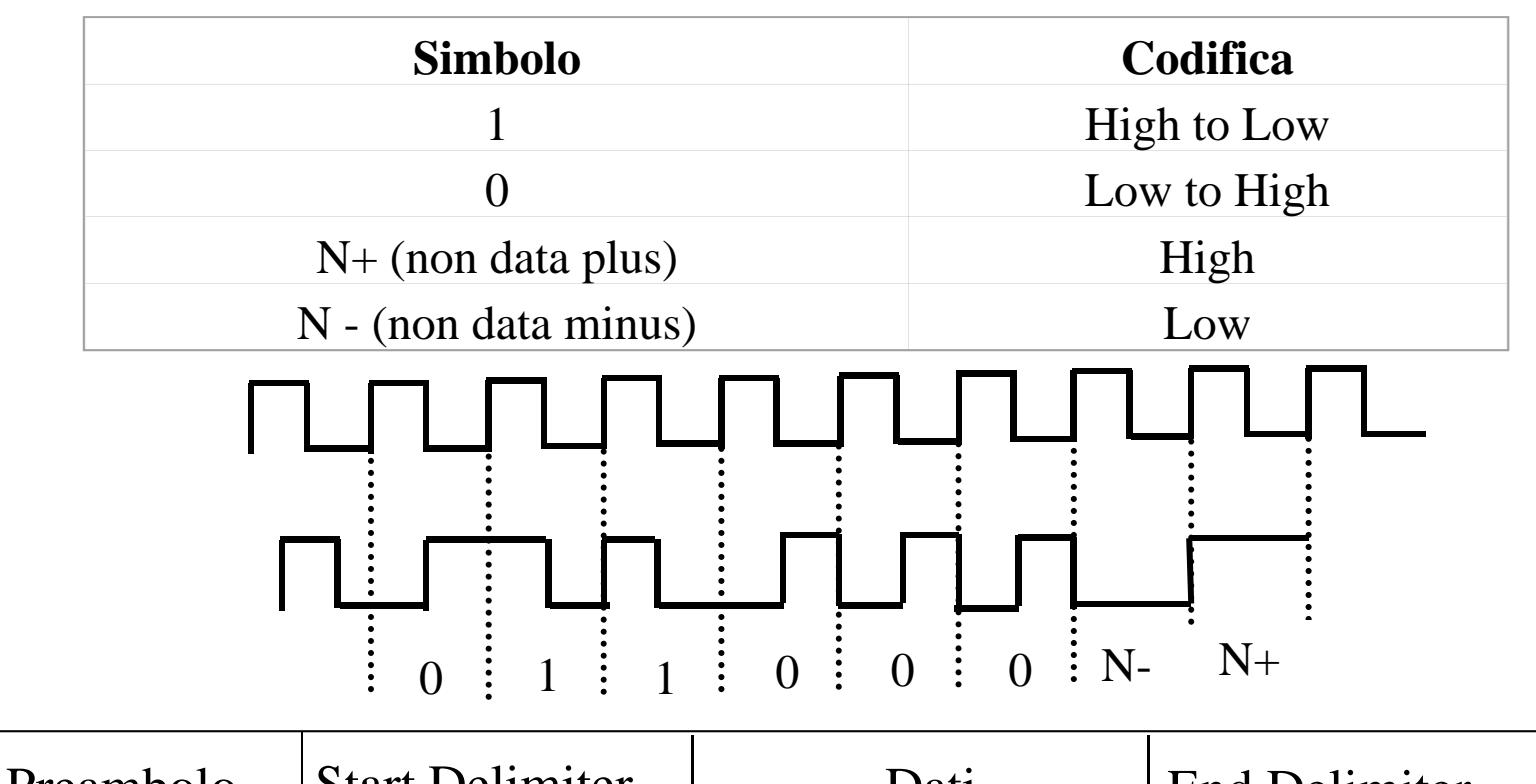

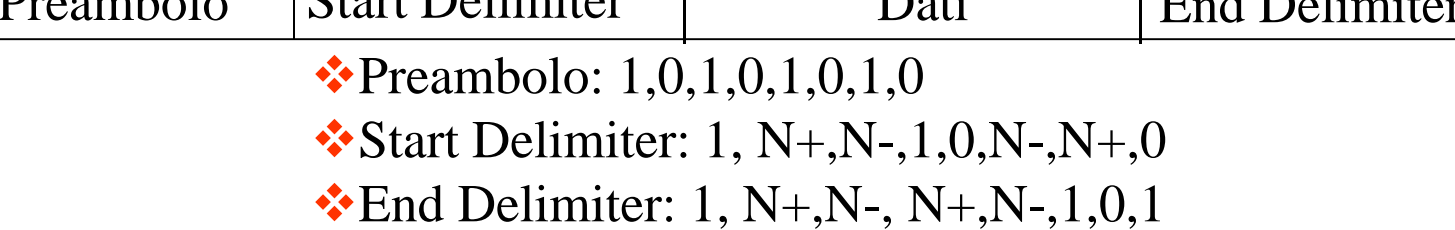

#### **Protocollo Profibus Data Link Layer**

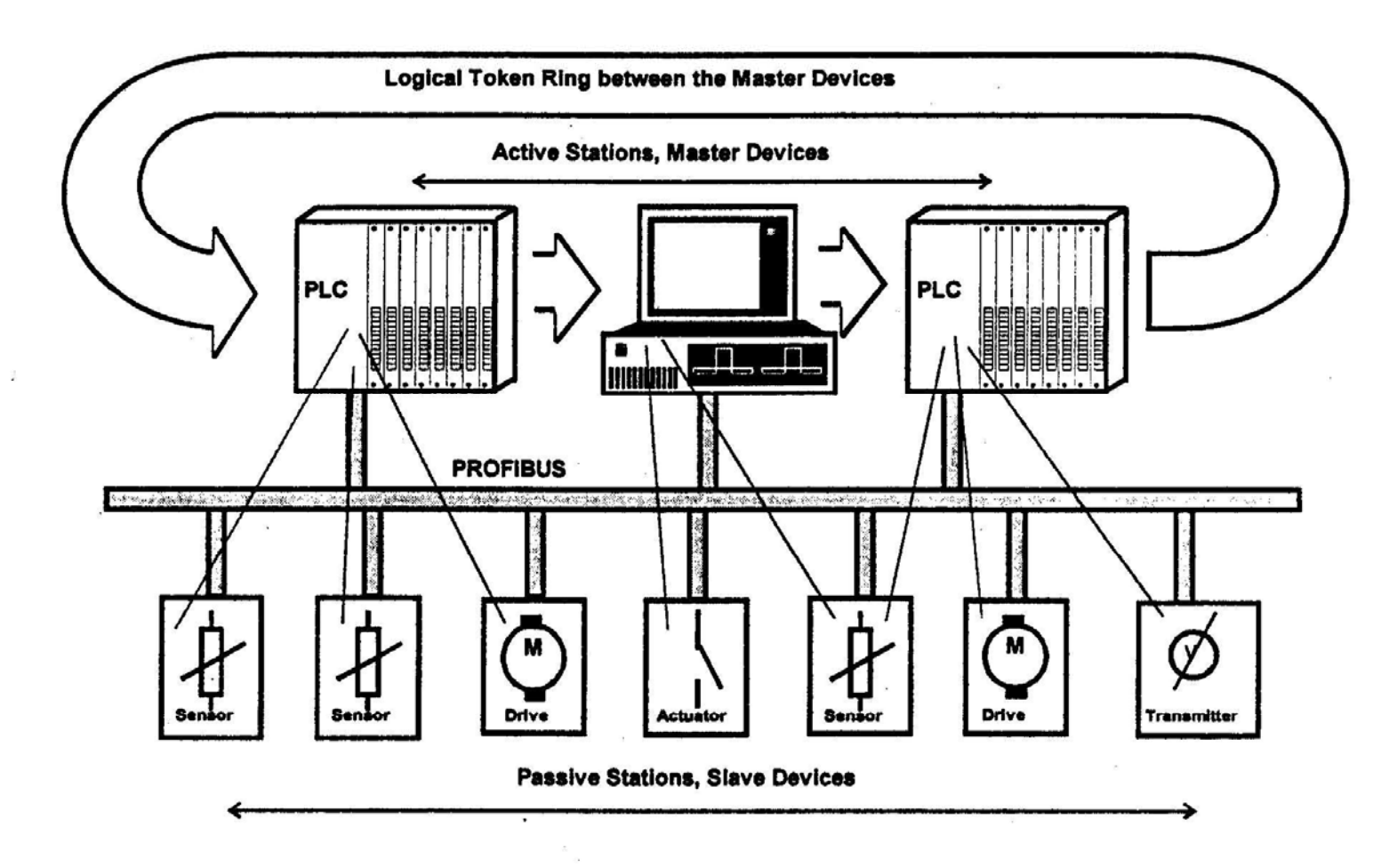

### **Protocollo Profibus Data Link Layer**

- Due tipi di nodi di comunicazione: Master (classe 1 & 2), Slave
- La contesa sull'accesso al mezzo fisico è gestita unicamente dai Master, tramite un meccanismo di passaggio di token
- ◆ Il token passa da un Master ad un altro
- Ogni Master conosce l'indirizzo del successivo (NS - Next Station) <sup>e</sup> del precedente Master (PS-Previous Station)
- Ciascun nodo Master mantiene anche una Live List (List of Active Station – – LAS) dei Master presenti nella rete

# **Protocollo Profibus Data Link La yer Token Passing**

- In fase di configurazione viene stabilito il Target-Token-Rotation-Time  $(T_{TR})$ , che determina il più lungo periodo di rotazione del token desiderato
- Quando un Master acquisisce il token, interroga ciclicamente tutti <sup>o</sup> alcuni Slave, inviando dati <sup>o</sup> ricevendo dati
- Quando un Master rilascia il token fa partire un timer che viene fermato quando il Master riacquista il token. L'intervallo misurato è il Token Rotation Time $\rm (T_{RR})$

# **Protocollo Profibus Data Link Layer Token Passing**

- $\cdot$  Quando un Master riceve il token, confronta il T<sub>TR</sub> con il token rotation time  $(T_{RR})$ . Vi possono essere due casi:
	- $T_{RR}$  < T<sub>TR</sub>. Il Master esegue tutte le trasmissioni previste fino <sup>a</sup> quando:

 $\checkmark$ il valore di T<sub>TR</sub> è raggiunto o tutte le trasmissioni previste sono concluse.

 $\triangleright$  T<sub>RR</sub>  $\geq$  T<sub>TR</sub>. Il Master esegue solo una trasmissione (ad alta priorità) <sup>e</sup> rilascia il token.

# **Protocollo Profibus Data Link Layer Token Passing**

- Quando il Master cede il token all a successiva stazione attiva (Next Station-NS), attende un ack entro uno slot time
	- ¾ **Slot-time: è il massimo intervallo temporale tra l'ultimo carattere della frame di richiesta trasmessa da un nodo di comunicazione eil primo carattere della frame di risposta.**
- Se non riceve alcun ack, ri pete la trasmissione del token.
- ◆ Se anche la seconda volta nessun ack viene ricevuto, allora il token viene trasmesso alle stazioni attivesuccessive al NS nella LAS

# **Protocollo Profibus Data Link Layer <sup>o</sup> oco <sup>o</sup> <sup>o</sup> bus ye Aggiunta/Rimozione di Nodi**

- **❖** Ciascun Master aggiorna autonomamente e continuamente lo spazio di indirizzi tra il proprio <sup>e</sup> il successivo (NS). In tal modo è possibile individuare nuovi nodi <sup>e</sup> rimuovere nodi non più attivi
- $}$  Il meccanismo è usato per:
	- I Live List: Creazione/Aggiornamento del LAS
		- <sup>9</sup>Interrogazione di <sup>p</sup>iù stazioni non comprese nel LAS
	- Gap List: Aggiornamento del NS
		- $\checkmark$ Aggiunta di un nuovo successore (Aggiornamento LAS)
		- $\checkmark$ Rimozione del precedente successore (Aggiornamento LAS)

# **Protocollo Profibus Data Link Layer <sup>o</sup> oco <sup>o</sup> <sup>o</sup> bus ye Aggiunta/Rimozione di Nodi**

#### \* Aggiornamento del PS:

- ¾ Se il token arriva da un Master diverso dal PS, esso viene rifiutato una volta
- $\triangleright$  Se il Master riceve il token dallo stesso Master (diverso dal PS) per due volte consecutive, il token viene accettato e il PS viene aggiornato (aggiornamento della LAS)

## **Protocollo Profibus Data Link Layer Gestione Priorità**

- Il Protocollo è in grado di gestire la trasmissione di messaggi <sup>a</sup> diversa priorità (in ordine):
	- ¾ Messaggi <sup>a</sup> d alta priorità. Ne viene trasmesso sempre uno
	- ¾ Messaggi <sup>a</sup> bassa priorità:
		- <sup>9</sup>Ciclici (Poll List)
		- $\checkmark$ Aciclici
	- ¾ Aggiornamento/Creazione Live List
	- ¾ Aggiornamento Gap List
- ❖ L'ordine di trasmissione quando il Master possiede il token avviene per priorità

# **Protocollo Profibus Data Link Layer Protocollo Gestione Malfunzionamenti**

- Il Protocollo è in grado di recuperare i seguenti malfunzionamenti:
	- $\triangleright$  Token multipli
	- ¾ Perdita di Token

## **Configurazione Mono Master**

- 參 Comprende:
	- ¾ Un Master di Classe 1
	- $\triangleright$  Un Master di Classe 2 (Opzionale, solo per configurazione, indirizzo 126)
	- $\triangleright$  Fino ad un Massimo di 125 Slaves
- $\frac{1}{2}$ Vantaggi:
	- ¾ Velocità di Trasmissione elevata, dovuta alla continua scansione degli Slaves da parte del Master
	- $\triangleright$  E' possibile trasmettere 1kbyte (1 kB) di dati in meno di 2ms.

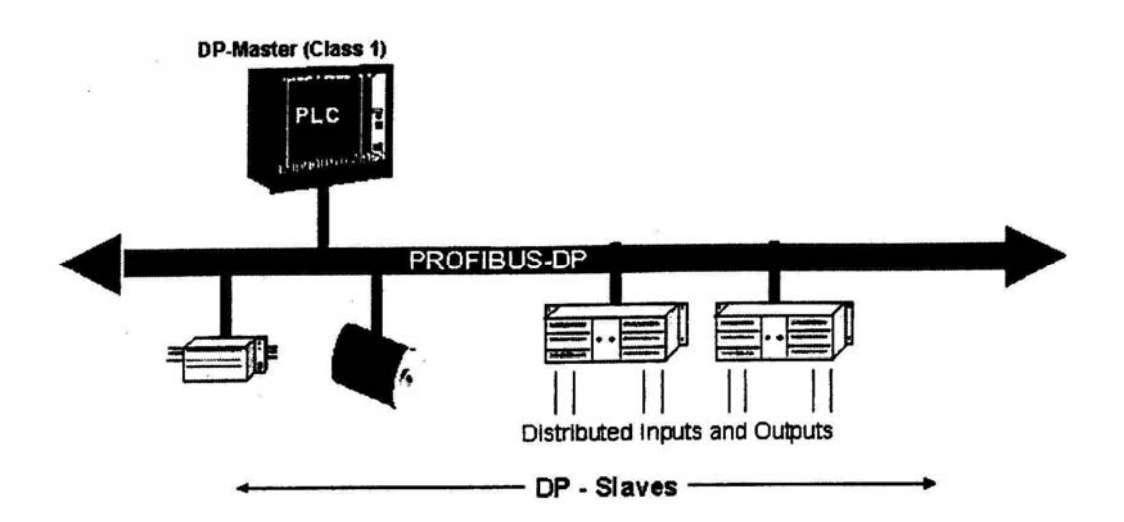

### **Configurazione Multi Master**

- Comprende:
	- ¾ Uno <sup>o</sup> più Master
	- ¾ Un massimo di 124 Slaves
	- $\triangleright$  Al massimo 126 dispositivi sullo stesso bus
- Vantaggio: Condivisione risorse tra Master (uno Slave può essere letto da più di un Master, ma può essere scritto da un solo Master)
- $\frac{1}{2}$ ❖ Limite: Il protocollo Profibus DP non prevede la comunicazione tra Master

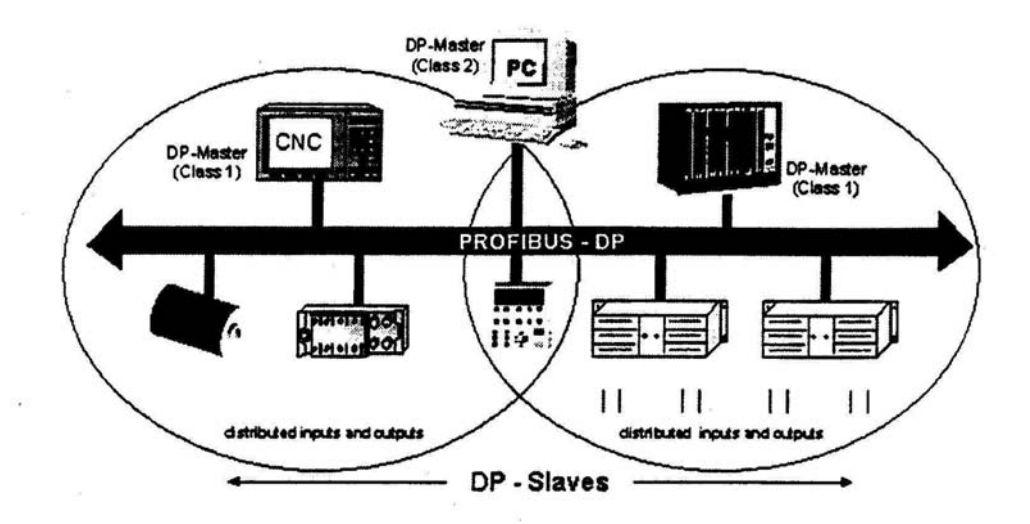

# **Struttura del Telegramma nel Profibus Data Link Layer**

- ◆ SD=Delimitatore Iniziale (per distinguere tra diversi tipi di telegrammi)
- FC=Codice Funzione (per distinguere se il telegramma si riferisce ad una richiesta, conferma o risposta)
- LE=Lunghezza dati (DA+SA+FC+DSAP+SSAP+DU)
- **LEr=Ripetizione Lunghezza dati**
- **◆** DA=Indirizzo di destinazione
- $\frac{1}{2}$ SA=Indirizzo di sorgente (di chi trasmette)
- DSAP=Destination Service Access Point (serve al nodo che riceve per capire quale servizio viene richiesto <sup>e</sup> che deve essere eseguito)
- SSAP=Source Service Access Point (serve al nodo che riceve per capire il servizio responsabile della richiesta <sup>a</sup> cui inviare una risposta)
- ◆ DU=Data Unit (dati utente, da 1 a 244 bytes)
- **❖** FCS=Frame Checking Sequence
- $\frac{1}{2}$ ED=End Delimiter

## **Telegramma generico**

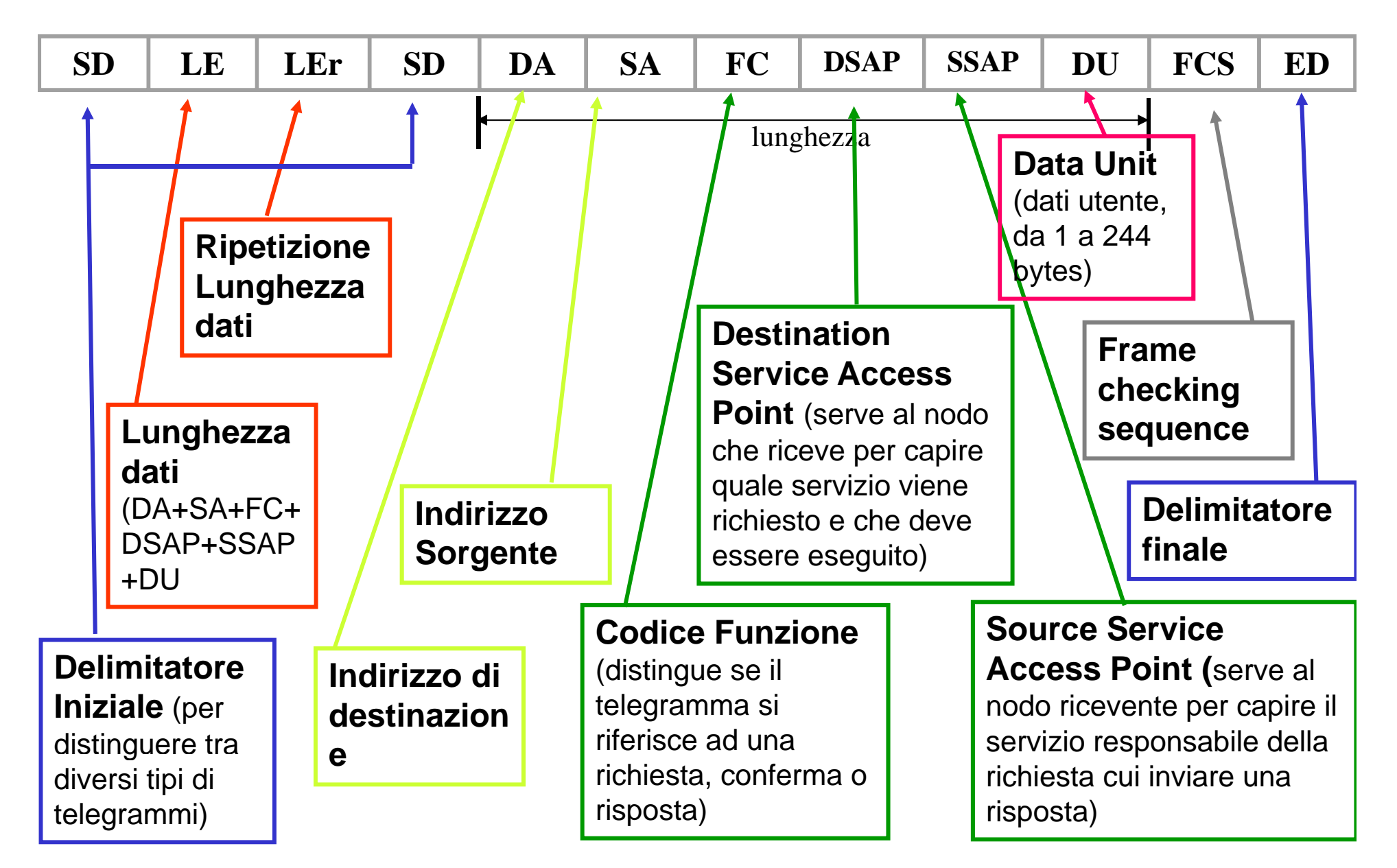

# **Esempi di Telegrammi nel Profibus Data Link Layer**

參  **Telegramma GAP (SD=10H):** 

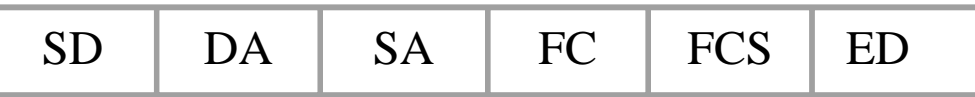

Telegramma Dati Generico (SD=68H):

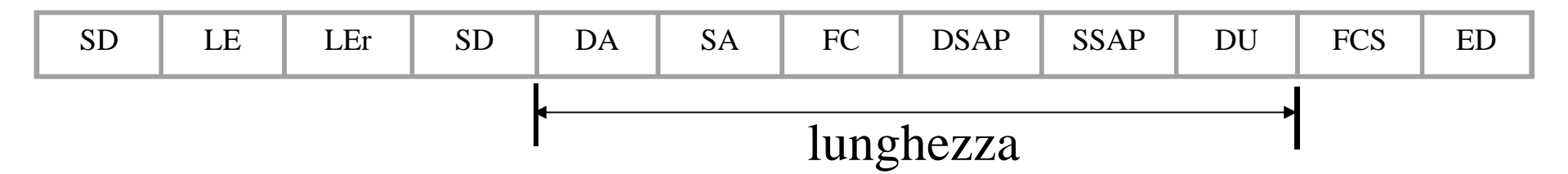

 $\frac{1}{2}$  Telegramma Dati con Lunghezza Dati Fissa (8 bytes) <sup>e</sup> DSAP, SSA P di default (SD=A2H):

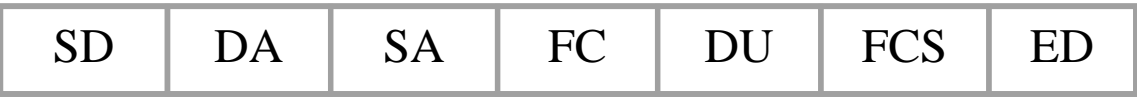

 $\frac{1}{2}$ Telegramma Token (SD=DCH):

SDDA SA ED

### **Esempi di Codifica dei Servizi (SAP) p ()**

- **SAP** di default: Data Exchange
- ❖ SAP 54: Comunicazione Master-Master
- **SAP 55: Cambio indirizzo**
- SAP 56: Lettura ingressi
- **SAP 57: Lettura uscite**
- ◆ SAP 58: Usato per servizi Sync a Freeze
- **SAP 59: Lettura Configurazione**
- SAP 60: Lettura dati diagnostici
- SAP 61: Trasmissione parametri ad uno Slave
- SAP 62: Verifica Configurazione

### **Servizi del Protocollo Profibus**

## **Data Link Layer**

 $}$  Il protocollo opera in connectionless mode

- E' possibile avere trasmissioni peer-to-peer, multipeer (broadcast, multi-cast)
- Sono previsti 4 tipologie di servizi utilizzabili ai livelli superiori. L'utilizzo di tali servizi dipende dai livelli superiori (Protocollo DP, FMS, PA)

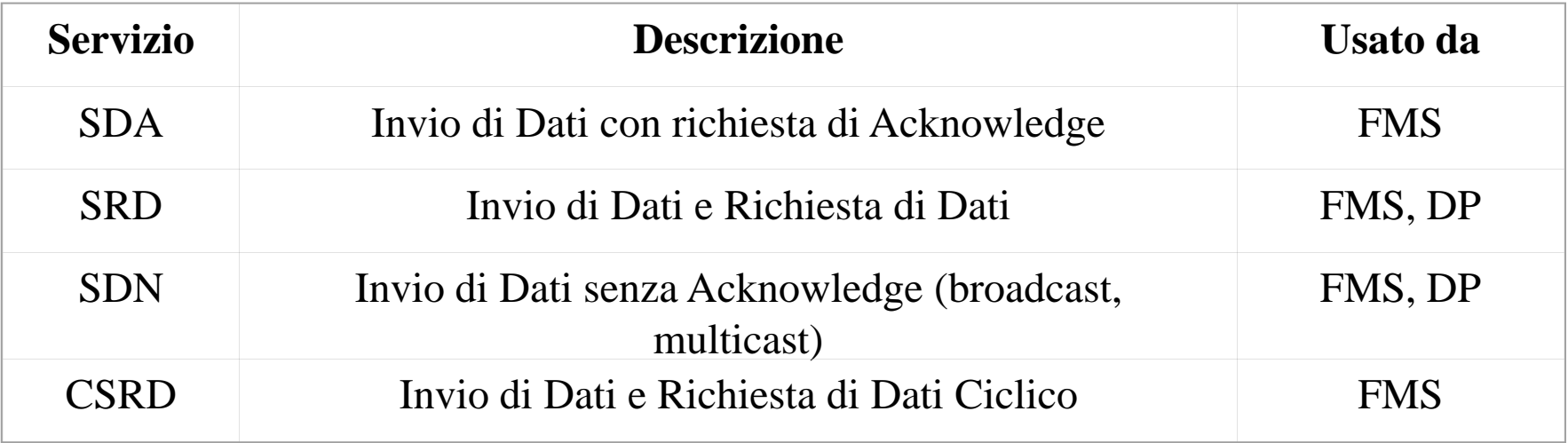

## **Servizio SRD per lo Scambio Ciclico di Dati**

- Esistono tre modalità di scambio ciclico di dati con servizio SRD:
	- ¾ **Data Exchange Exchange:** Il Master trasmette i dati di output allo Slave (ossia scrive le sue uscite) <sup>e</sup> lo Slave, in risposta, invia i propri ingressi. Se lo Slave è solo un dispositivo di uscita, esso risponde con "E5H"
	- ¾ **Read Inputs:** Il Master richiede ad uno Slave di Ingresso l'invio dei propri ingressi
	- ¾ **Read Outputs:** Il Master richiede ad uno Slave di Uscita l'invio delle proprie uscite

### **Diagramma di stato di uno slave DP g d <sup>s</sup> <sup>o</sup> d <sup>u</sup> <sup>o</sup> <sup>s</sup> ve**

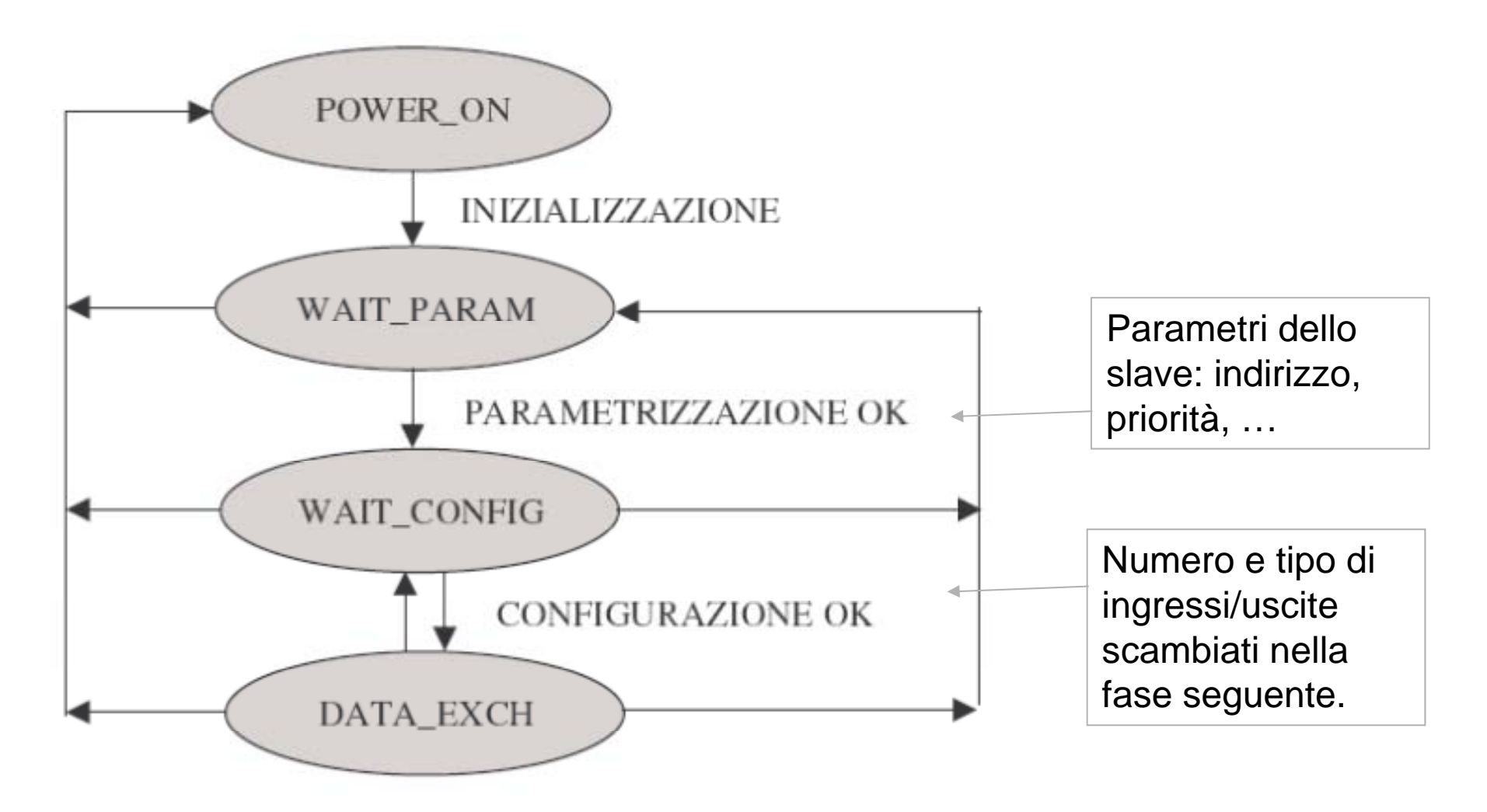

## **Servizio SRD per lo Scambio Ciclico di Dati**

## **Data Exchange**

- ◆ Il Master trasmette i dati di output allo Slave (ossia scrive le sue uscite) e lo Slave, in risposta, invia i propri ingressi. Se lo Slave è un dispositivo di sola uscita, esso risponde con "E5H"
- Il Master non specifica la coppia DSAP <sup>e</sup> SSAP, perché il servizio Data Exchange è quello di default
- 豪 La risposta dello Slave è immediata (entro uno slot time)
- 参 **❖** Il numero massimo di dati è 244 Bytes
- $\frac{1}{2}$  Nel caso di mancata risposta da parte dello Slave, il Master può ripetere la trasmissione più volte

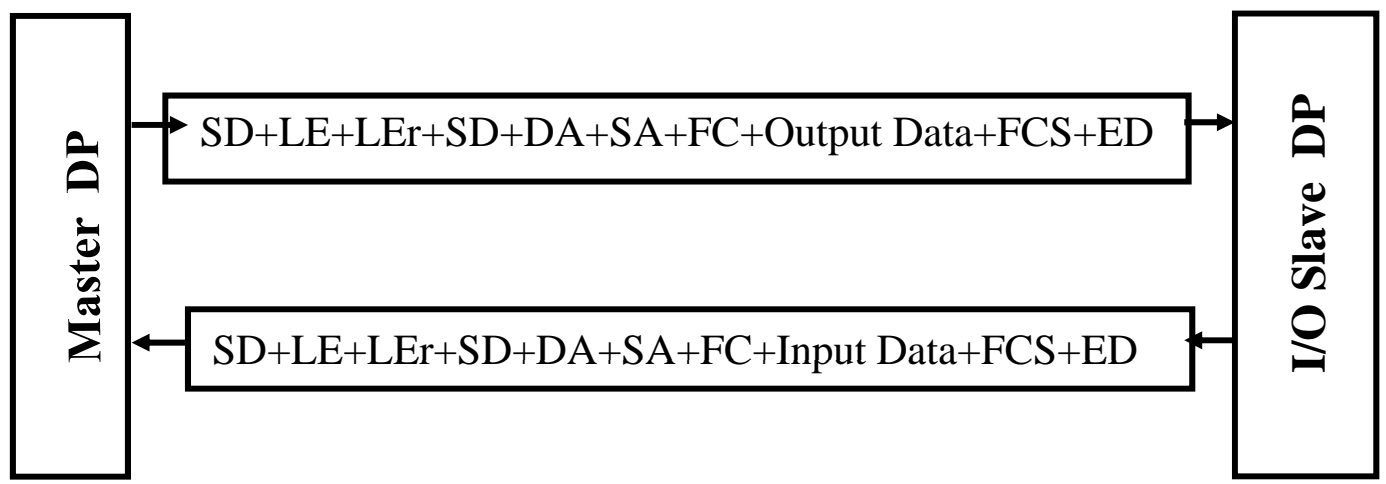

# **Servizio SRD per lo Scambio Ciclico di Dati Read Inputs**

- \* Il Master richiede ad uno Slave di Ingresso l'invio dei<br>propri ingressi
- $\cdot$  Il Master specifica come DSAP=56, che è la codifica del servizio di lettura degli ingressi dello Slave

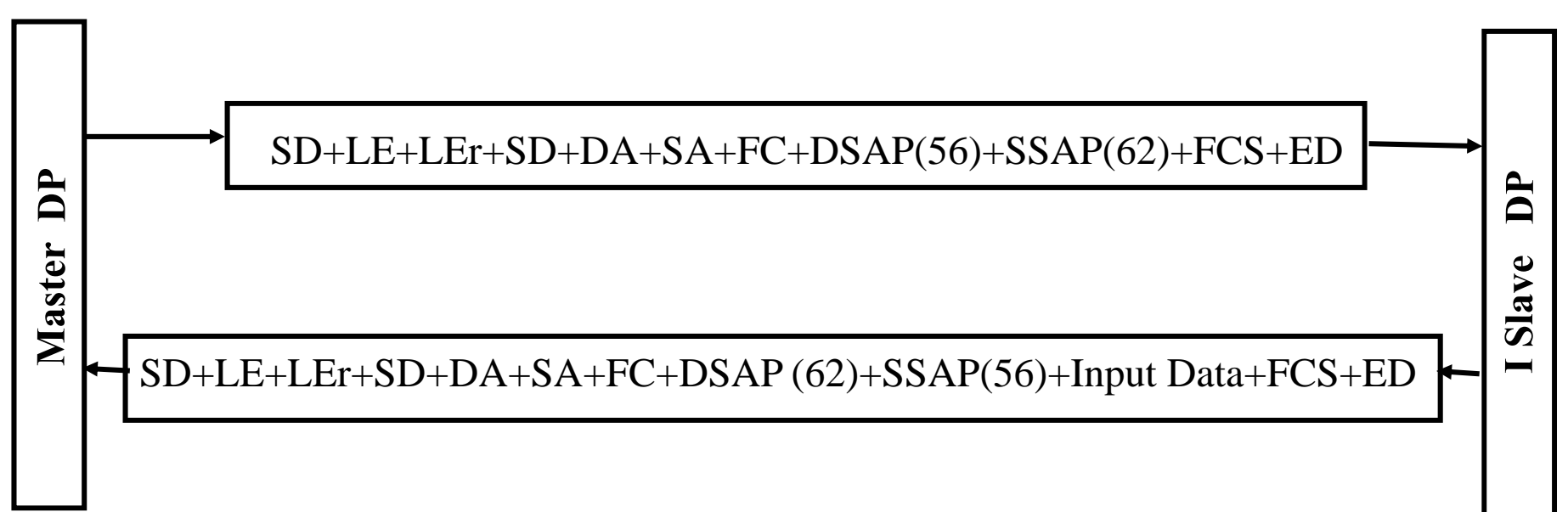

# **Servizio SRD per lo Scambio Ciclico di Dati**

## **Read Outputs**

- Il Master richiede ad uno Slave di Uscita l'invia delle proprie uscite (entro uno slot time)
- ◆ Il Master specifica come DSAP=57, che è la codifica del servizio di lettura delle uscite dello Slave

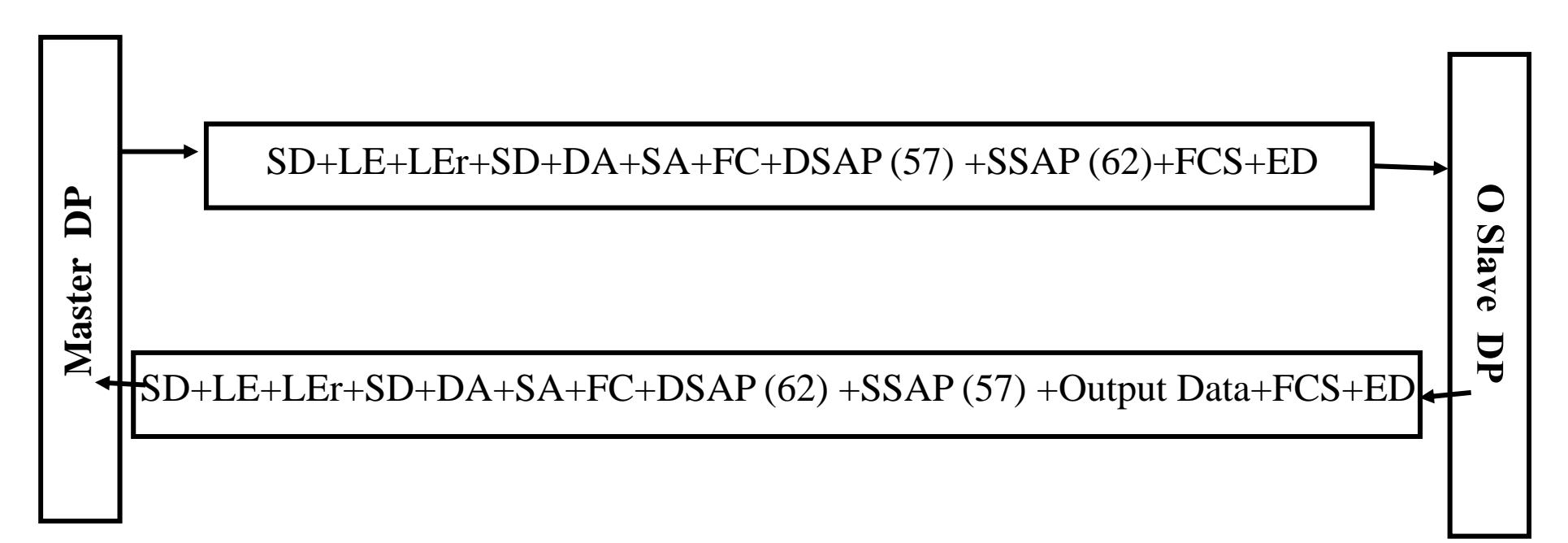

### **Servizio di Controllo Globale SDN**

◆ Permette di inviare messaggi multicast/broadcast

- ¾ La gestione dell'invio dati broadcast avviene utilizzando l'indirizzo 127
- ¾ Nel caso di invio dati multicast viene specificato il gruppo di nodi ai quali si inviano i dati (il gruppo è definito in fase di configurazione)
- Permette di inviare messaggi FREEZE/UNFREEZE
	- ¾ FREEZE. Permette al Master di imporre ad uno Slave <sup>o</sup> ad un gruppo di Slave di congelare i loro ingressi nello stato corrente. Il Master leggerà tali ingressi con il Data Exchange <sup>o</sup> Read Inputs.
	- ¾ UNFREEZE UNFREEZE. Il sistema ritorna nel modo normale di scambio dati

#### **Servizio di Controllo Globale SDN**

#### Permette di inviare messaggi SYNC/UNSYNC

- ¾ SYNC. Permette al Master di imporre ad uno Slave <sup>o</sup> ad un gruppo di Slave che le uscite che il Master stesso invierà siano congelate (ossia non divengano effettive). Il Master invierà tali uscite con il Data Exchange.
- ¾ UNSYNC. Le uscite precedentemente inviate divengono effettive.

### **Comunicazione Master-Master**

- Nel Profibus-DP è consentita solo la comunicazione tra Master class 2 (iniziatore) <sup>e</sup> Master class 1
- **Viene utilizzato il SAP 54**
- E' possibile:
	- I Upload/Download di aree di memoria contenete parametri di configurazione
	- Attivazione di parametri precedentemente caricati

### **Meccanismi per l'Affidabilità del Sistema di p Comunicazione**

- Ciascun Master monitora la trasmissione dati degli Slaves.
	- ¾ Viene controllato se la risposta di uno Slave avviene <sup>o</sup> meno entro un determinato intervallo temporale
- ◆ Ogni Slave usa un "watchdog" per rilevare eventuali errori nel Master <sup>e</sup> nella linea di trasmissione
	- $\triangleright$  Viene controllata l'assenza di trasmissione entro un certo intervallo di controllo
	- ¾ Viene anche verificato che solo un Master abbia accesso allo Slave

# **Configurazione di una Rete ProfiBus DP**

### **Slave**

- Alcune delle Informazioni necessarie per la gestione degli Slave sono:
	- ¾ Bit/rate supportato
	- ¾ Servizi supportati (FREEZE, SYNC)
	- ¾ Tempi massimi di risposta in funzione del bit/rate
	- ¾ Numero di Ingressi
	- ¾ Numero di Uscite
- Tali informazioni vengono fornite dal costruttore tramite un file standardizzato da EN50170.
- **◆ Il file ha estensione GSD**
- \* L'uso dei file GSD permette una gestione Plug-and-Play.

#### **Struttura di File GSD**

- File di testo. Ciascuna riga fornisce informazioni sulle caratteristiche interne del dispositivo Slave
- E' diviso in due parti:
	- Specifiche Generali: Nome del dispositivo e costruttore, baud-rate supportati, tipo di protocollo supportato, identificativo del dispositivo;
	- ¾ S pecifiche ri guardanti i DP-Maste r. Questa sezione non è presente nei files relativi agli Slaves. Contiene parametri che caratterizzano un Master, come ad esempio numero massimo di Slave che possono essere connessi;
	- ¾ Specifiche riguardanti i DP -Slave. Questa sezione non è presente nei files relativi ai Masters. Contiene parametri che caratterizzano uno Slave, come ad esempio numero <sup>e</sup> tipo di canali di I/O, servizi supportati come Sync <sup>e</sup> Freeze.

#### **Struttura di File GSD**

Esempio di file GSD:

- $\frac{1}{2}$  **#Profibus\_DP**  $\frac{1}{2}$  **GSD\_Revision <sup>=</sup> 1**  $\div$  9.6\_supp = 1  $\frac{1}{2}$ **19.2\_supp** = **1**  $\frac{1}{2}$  $\div$  93.75\_supp = 1  $\frac{1}{2}$  **Vendor\_Name <sup>=</sup> "Weidmueller Interface"**  $\frac{1}{2}$  **Model\_Name <sup>=</sup> "WINbloc 16DI"**  $\frac{1}{2}$  **Revision ="V16"1.6AND**  $187.5 \text{ supp} = 1$  $\mathcal{L}(\mathbf{r})$  $500 \text{ supp} = 1$  $\frac{1}{2}$  **Ident\_Number= 0x251;**  $\frac{1}{2}$  **Protocol\_Ident= 0**  $\frac{1}{2}$ **1.5M** supp  $= 1$  $\frac{1}{2}$  $3M \supp = 1$  $\frac{1}{2}$ **6M supp = 1 6 M \_supp** $\frac{1}{2}$ **Station**  $Type = 0$  $\frac{1}{2}$  $FMS$ \_supp  $= 0$  $\frac{1}{2}$  $\mathbf{\hat{\cdot}\cdot}$  **Hardware** Release = "Ver.4"  $\frac{1}{2}$ **12M\_supp** = 1;  $Freeze\_Mode\_supp = 1$  $\frac{1}{2}$  **Software\_Release <sup>=</sup> "00"**  $\frac{1}{2}$  ${\bf Sync\_Mode\_supp} = 1$ 
	- $\frac{1}{2}$ **Module="DP-16I" 0x00,0x11**
	- $\frac{1}{2}$ **EndModule**

## **Trasmissioni Acicliche di Dati**

- E' possibile trasmettere dati <sup>o</sup> porzioni di memoria in modo aciclico
- Viene utilizzato un modello di memoria dello Slave (non sempre disponibile negli Slave) basato su moduli

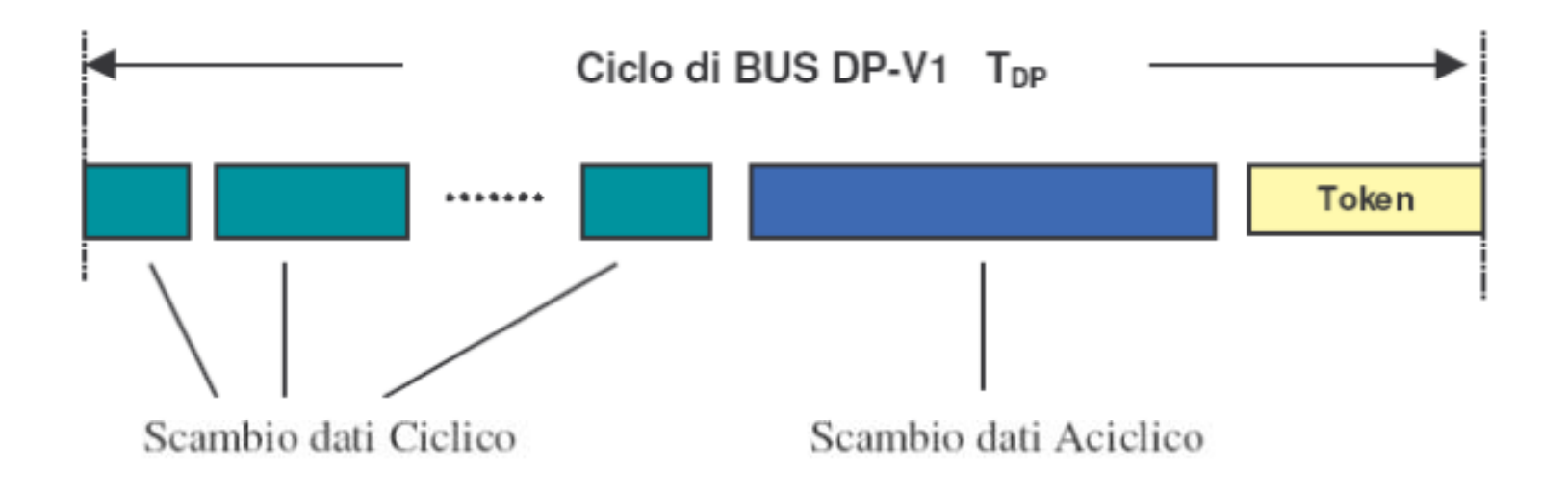

## **Componenti e moduli**

- Sono previsti funzioni di lettura/scrittura relative a specifici blocchi di dati di uno Slave
- Ogni modulo è diviso in blocchi di dati (max 256 bytes)
- $\bullet$  L'indirizzamento è per modulo e per blocco

Questo permette, ad esempio, di cambiare il tipo di misura o i valori di fondo scala durante il processo produttivo attraverso la parametrizzazione dei singoli moduli.

#### **COMUNICAZIONE SLAVE-TO-SLAVE**

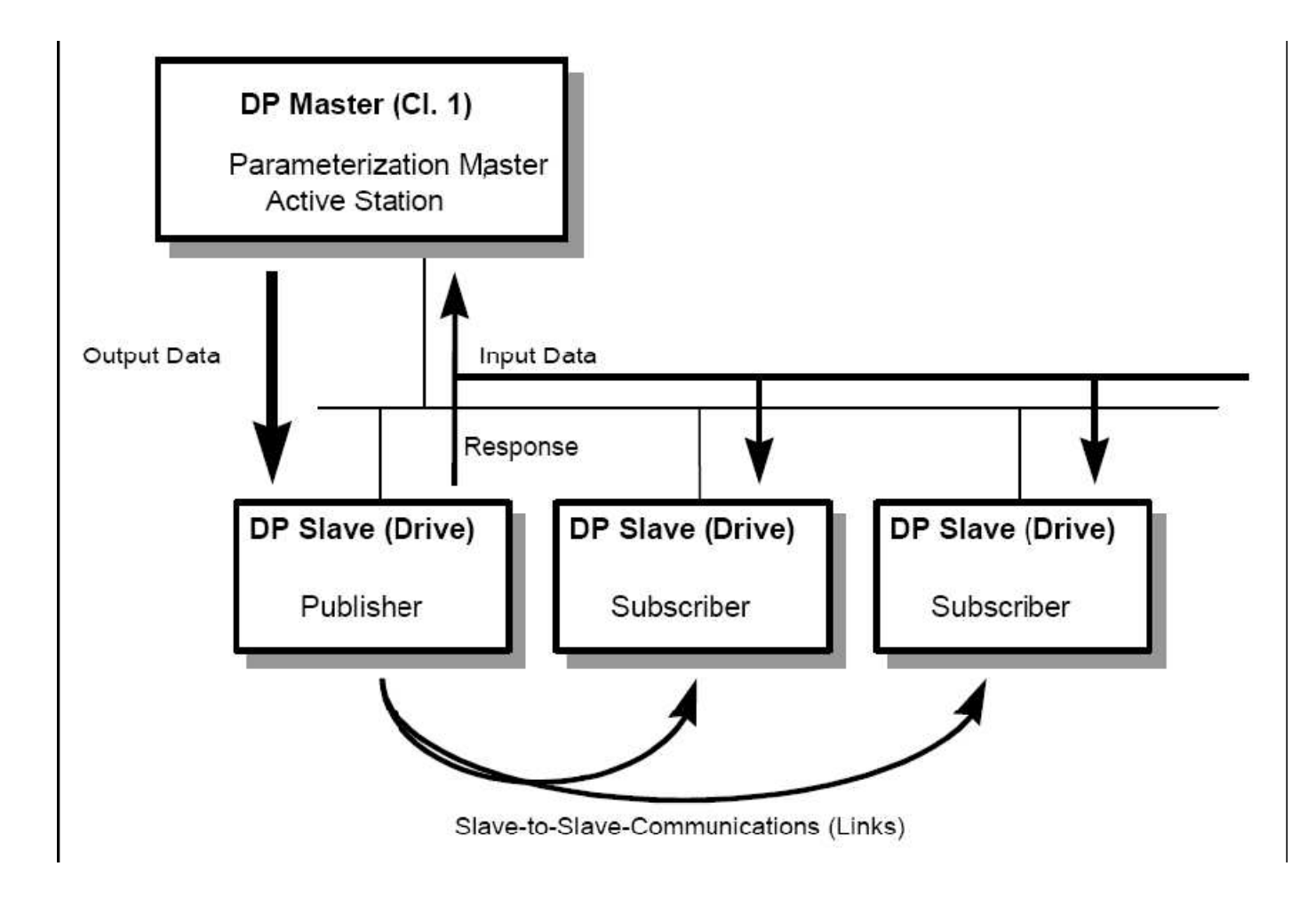

#### **COMUNICAZIONE SLAVE-TO-SLAVE**

•La comunicazione slave-to-slave è usata da PROFIBUS per lo scambio dati fra gli slave.

•È una comunicazione basata sul modello Publishe r-Subscriber. Il modello è basato su un publisher (slave) che fornisce i suoi dati non solo al master DP, ma anche alle altre stazioni (subscriber), in modo che tutti gli altri slave possono accedere ai suoi dati ed agire di conseguenza.

•Tutto questo deve essere definito attraverso la configurazione del sistema PROFIBUS.

 $\bullet$ In fase di configurazione si definiscono le relazioni slave-to-slave tra gli slave DP, i dati che il publisher rende disponibili, e a quali dati il subscriber deve accedere.

•La comunicazione slave-to-slave è associata allo scambio dati ciclico di PROFIBUS DP.

#### **COMUNICAZIONE ISOCRONA (PROFIBUS DP-V2) Profilo IRT (Isochronous Real Time)**

•La comunicazione sincronizzata al ciclo di clock è implementata attraverso un segnale di **clock isocrono**.

•Questo impulso di clock ciclico, isocrono è trasmesso come un telegramma di controllo globale dal master a tutte le stazioni del bus.

•Master e slave possono così sincronizzare le loro applicazioni con questo segnale.

•Meccanismi speciali, presenti in ogni stazione, rendono stabile la comunicazione, anche nel caso di una breve mancanza del clock di sistema. •Per l'automazione, la comunicazione con ciclo di clock sincronizzato è la base per la sincronizzazione degli azionamenti. Con una base di tempi isocrona non viene solo implementato lo scambio di dati e di messaggi isocrono sul bus di sistema, ma anche gli algoritmi interni di controllo, come il controllo di corrente e di velocità di un azionamento, vengono sincronizzati al ciclo di clock.

#### **COMUNICAZIONE ISOCRONA (PROFIBUS DP-V2)**

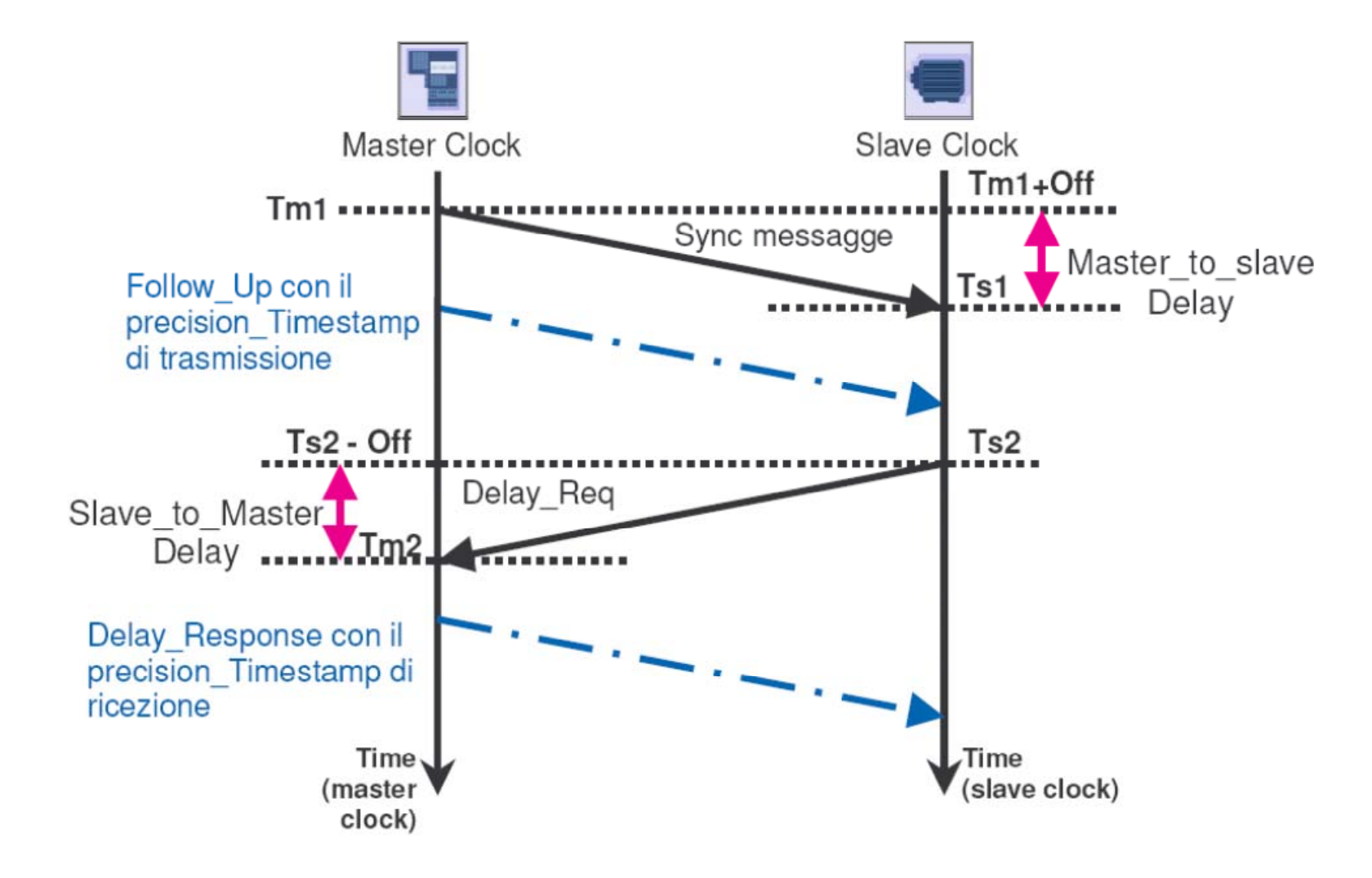

#### **COMUNICAZIONE ISOCRONA (PROFIBUS DP-V2)**

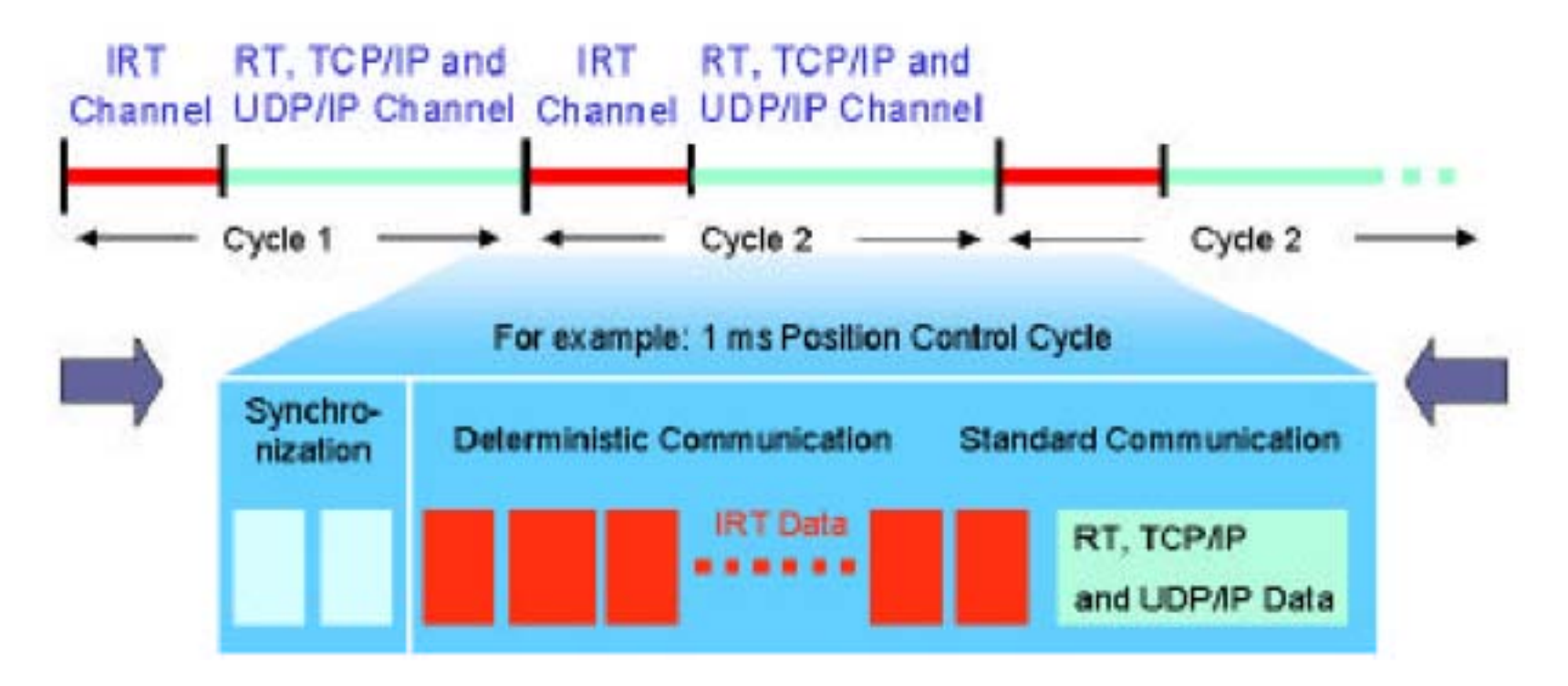

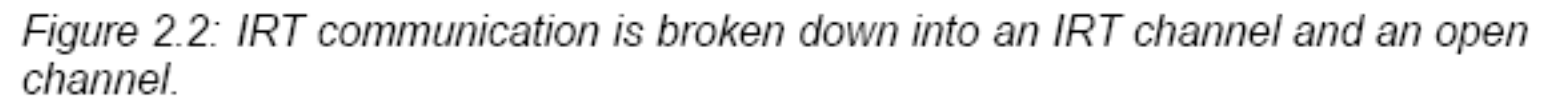

### **PROFINET**

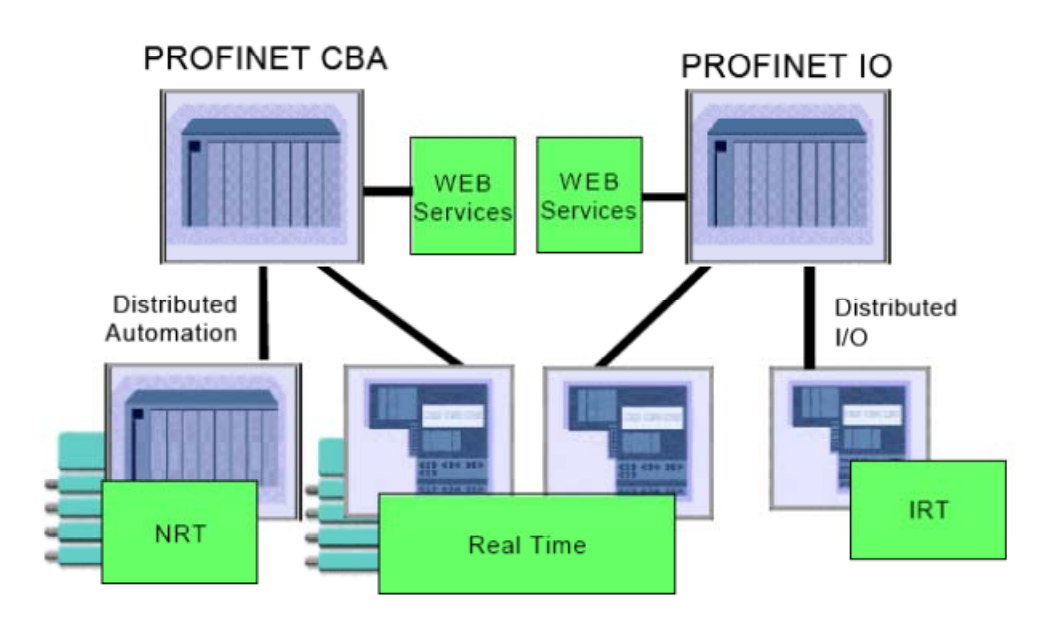

Figure 1.1: Choices of PROFINET Communication

•**Le soluzioni ProfiNet aprono il sistema di comunicazione di Profibus alle comuni i i i d i li i E h icazioni industriali via Ethernet e quindi potenzialmente a tutte le applicazioni Web.**

•**Utilizzano quindi i protocolli Ethernet (TCP e UDP più il sistema di indirizzamento IP).**

•**Garantiscono al tempo stesso le prestazioni e le esigenze di Profibus-DP con soluzioni Real Time (RT) e in particolare Isochronous RT (IRT) per le applicazioni con requisiti elevati (Motion control).**

•**Questi requisiti sono preservati all interno 'interno del profilo ProfiNet IO (I/O).**

•**Il profilo ProfiNet CBA (Component Based Architecture) è rivolto alla gestione di sistemi di automazione più complessi che complessi, possono essere suddivisi in moduli (Componenti) a loro volta autonomi e dotati di intelligenza, cioè sotto unità in un sistema di automazione più esteso Il loro esteso. coordinamento non richiede soluzioni IRT.**